# Erasmus+2021-2027

en Fédération Wallonie-Bruxelles

# Projets en soutien à la coopération - Appel 2021

# Partenariats simplifiés - AC210 Aide à la candidature

Erasmus+ enrichit les vies, ouvre les esprits www.erasmusplus-fr.be

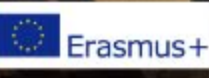

## Contenu de la présentation :

- Créer le budget de votre projet
- Concevoir votre projet
- Le formulaire de candidature
- Possibilité de nous soumettre une fiche projet et de nous contacter pour vos questions spécifiques

via **[partenariat@aef-europe.be](mailto:partenariat@aef-europe.be)** ou par téléphone: TEL 02/542.62.74

avant le 15 octobre pour une prise d'un rendez-vous de 30 minutes max. (et selon la disponibilité de l'équipe AC2).

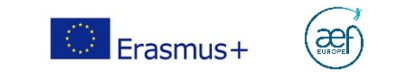

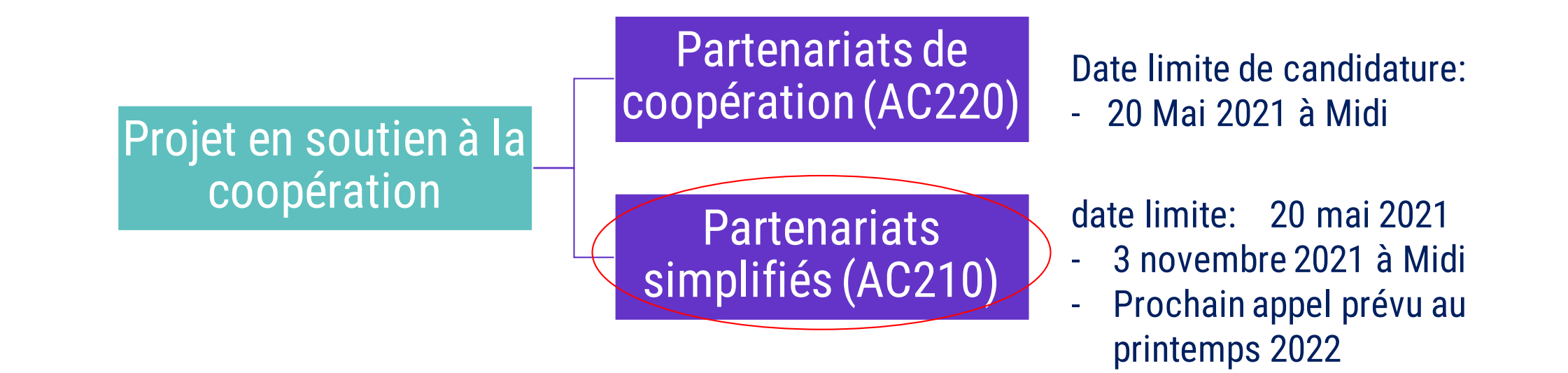

#### Dans quel secteur déposer une candidature?

Le secteur de dépôt de la candidature dépend du public cible final du projet. A qui s'adressent les résultats du projet? 4 secteurs gérés au niveau de l'AEF-Europe: scolaire, enseignement et formation professionnels, Supérieur et Education des Adultes.

**Attention: le même consortium de partenaires ne peut soumettre qu'une seule demande par date limite et à une seule Agence (Agence nationale et Agence exécutive).**

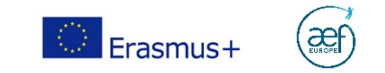

#### Budget prévisionnel estimatif – appel 2021 (pour les porteurs de projets en FWB via l'AEF-Europe)

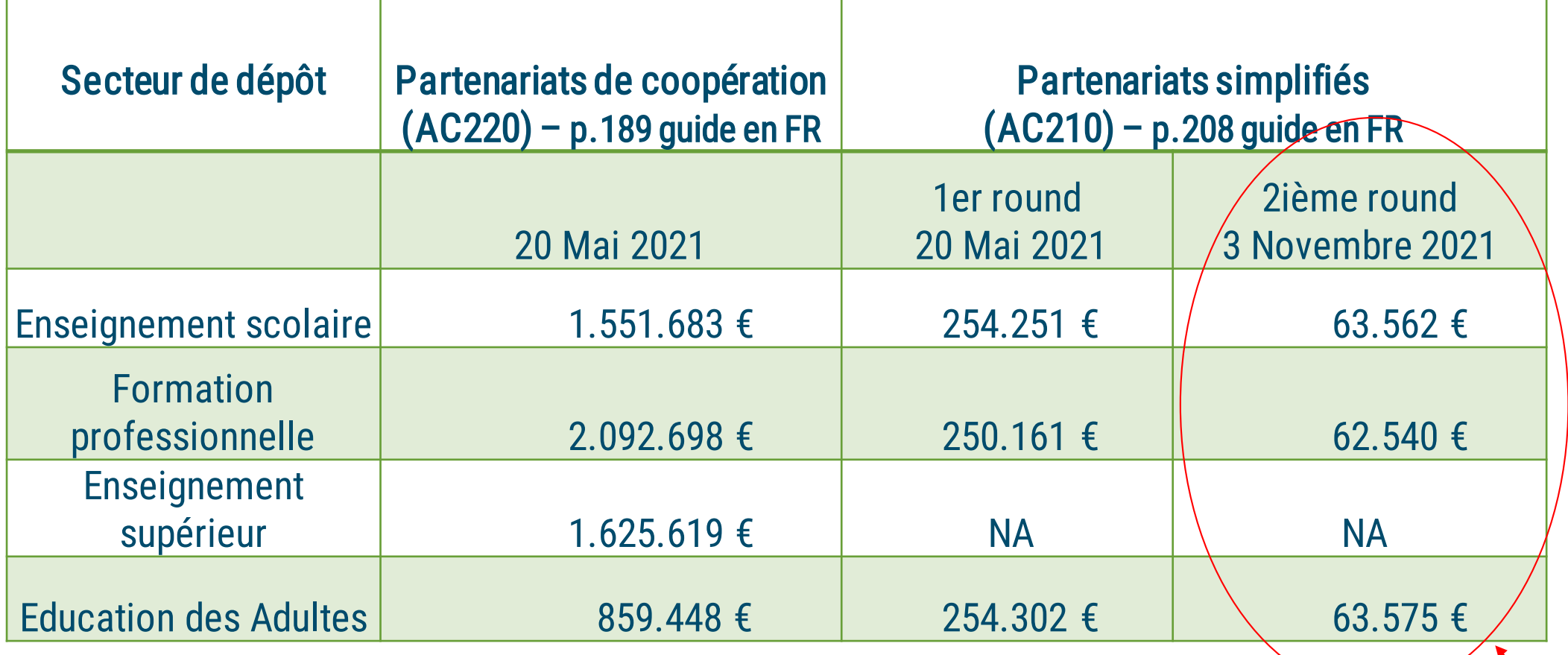

1 à 2 projets sélectionnables par secteur en AC210

Erasmus+

æf

# Créer le budget de votre projet: les règles financières

Erasmus+ enrichit les vies, ouvre les esprits www.erasmusplus-fr.be

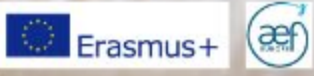

# Règles de financement

- Pour les partenariats simplifiés, la subvention totale est fixe: soit de 30.000 euros soit de 60.000 euros.
- Système de financement en coût forfaitaire: pas de lignes budgétaires imposées.
- La subvention demandée doit respecter les principes applicables aux subventions européennes détaillés dans le Guide du programme (p. 330-331 du guide en FR).
- Il est important de bien se les approprier car leur non-respect pourrait rendre votre projet inéligible ou, en cours de projet, rendre les sommes dépensées inéligible.

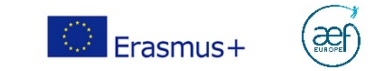

# Partenariats simplifiés: Evaluation budgétaire

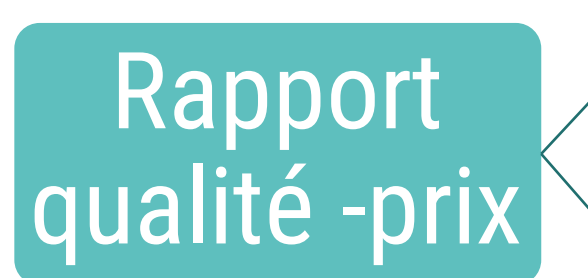

## Budget global (30.000 ou 60.000 EUR)

Budget par activité

les résultats proposés seront évalués par rapport au forfait demandé

les explications données concernant la composition des coûts par activité seront évaluées. (recommandation: Inclure la gestion et mise en œuvre dans le budget de chaque activité. Compter environ 20% pour gestion et mise en œuvre dans chaque activité)

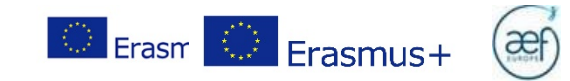

# Partenariats simplifiés: Evaluation budgétaire

Exemples de budget par activité (basés sur l'ancienne programmation):

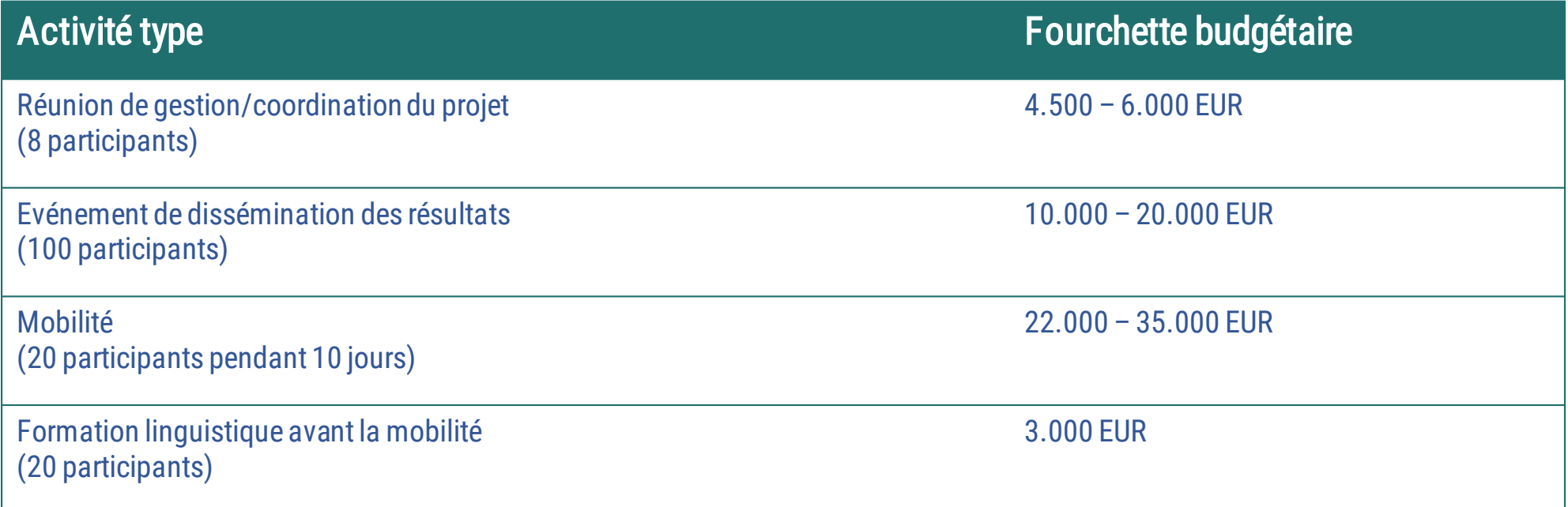

Ces coûts varient en fonction de la distance, des coûts du travail différents entre pays, de l'implication de participants avec moins d'opportunités, l'intégration de pratiques vertes, etc.

⇒ Pensez à la ventilation et donner des explications par activité

Les coûts horizontaux (Gestion, coordination, planning) sont supposés être couverts dans les montants alloués à chaque activité

 $\Rightarrow$  Environ 20% du budget global (indicatif)

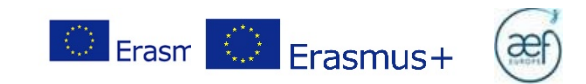

# Règles générales

- Le budget prévisionnel est à établir au stade de la candidature ;
- Seules les dépenses prévues dans le projet sont éligibles ;
- Subvention = contribution! logique de co-financement.
- Le coordinateur reçoit l'ensemble du financement, et doit le redistribuer entre les partenaires
- Voir également les Critères d'admissibilité et éligibilité p.322 du guide en FR

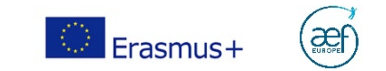

# Rappel : Exigences pour la description du projet

Niveau d'information simple, tout en veillant au respect des dispositions du règlement financier de l'UE.

Par conséquent, la description du projet doit comprendre:

- objectifs
- activités proposées
- résultats escomptés

clairement liés les uns aux autres et présentés de manière cohérente.

- Les demandes devront comprendre un calendrier général du projet de préférence en annexe indiquant la date prévue pour réaliser les principales étapes.
- Les candidats doivent fournir suffisamment d'informations sur le plan budgétaire justifiant la pertinence de chaque activité, ainsi que la cohérence entre activités.

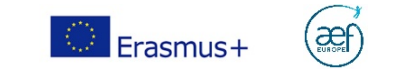

### Principes de référence à connaître avant de se lancer

Principes applicables aux subventions européennes devant être respectés par les candidats avant de soumettre une demande de subvention Erasmus+ :

- principe de non-rétroactivité : le financement ne peut porter sur un projet terminé ou déjà démarré ;

- principe de (non)soumission multiple : le projet ne doit pas avoir été déposé par ailleurs en vue d'un financement d'un autre dispositif de fonds européens ;

- principe de financement non cumulatif : le projet ne peut prétendre à double financement de fonds issus de l'Union européenne ;

- principe de cofinancement : la seule subvention Erasmus+ ne couvre pas l'ensemble des frais inhérents à la mise en œuvre du projet et repose sur un principe de cofinancement.

# COÛTSINÉLIGIBLES

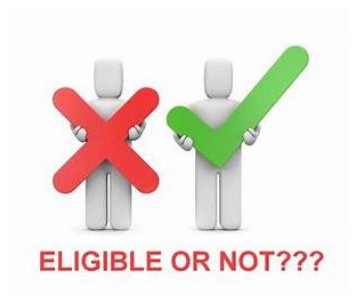

# COÛTSÉLIGIBLES

- Rémunération du capital
- Dettes et charges de la dette
- Provisions pour perte ou créances
- Intérêts débiteurs
- Pertes de change
- TVA quand récupérable
- Coûts pris en charge dans un autre projet européen
- Frais d'ouverture et de gestion des comptes bancaires
- Encourus durant le projet
- Prévus dans le budget
- Nécessaires
- Identifiables et contrôlables
- Conformes aux lois fiscales et sociales
- Raisonnables et justifiés (économes et efficients)
- TVA si elle ne peut pas être récupérée
- Qui ne dépassent pas le montant total de la convention

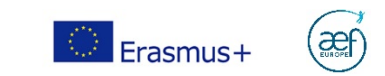

# Construire un budget : l'étape incontournable

Tout projet implique de:

- identifier les étapes de mise en œuvre
- estimer les coûts afin de les budgéter
- transformer en coûts des idées d'action, anticiper et définir le contenu du budget de façon réaliste.

Pour déposer votre projet, il n'est pas attendu de mettre à disposition de devis mais une évaluation sincère et cohérente.

Pour y parvenir vous pouvez vous appuyer :

- sur des dépenses similaires déjà faites par le passé ;
- sur des devis que vous demandez à titre indicatif (vous n'avez pas à les joindre, c'est pour votre évaluation des besoins) ;
- sur les échanges avec le ou les partenaires pressentis pour cerner les besoins et utiliser leur expérience ;
- Baring the attention of your audience of your and the programme, pour residence of the complete using the second using the second was found to be particular to be posted to be particular to be particular to be particular t icons or illustrations - sur les barèmes prévus, dans le guide du programme, pour les partenariats de coopération (voir p.200 du guide en FR)

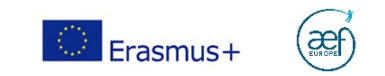

# Le formulaire de candidature

Votre parcours professionnel commence ici

Erasmus+ enrichit les vies, ouvre les esprits www.erasmusplus-fr.be

**Auto** 

ABLISTICAL

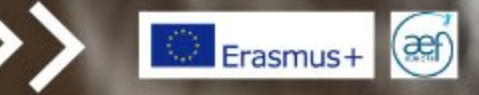

## Avantde commencer

• Veuillez vous assurer que chaque organisme prenant part au consortium dispose bien de tous les codes OID nécessaires et d'un compte EU LOGIN.

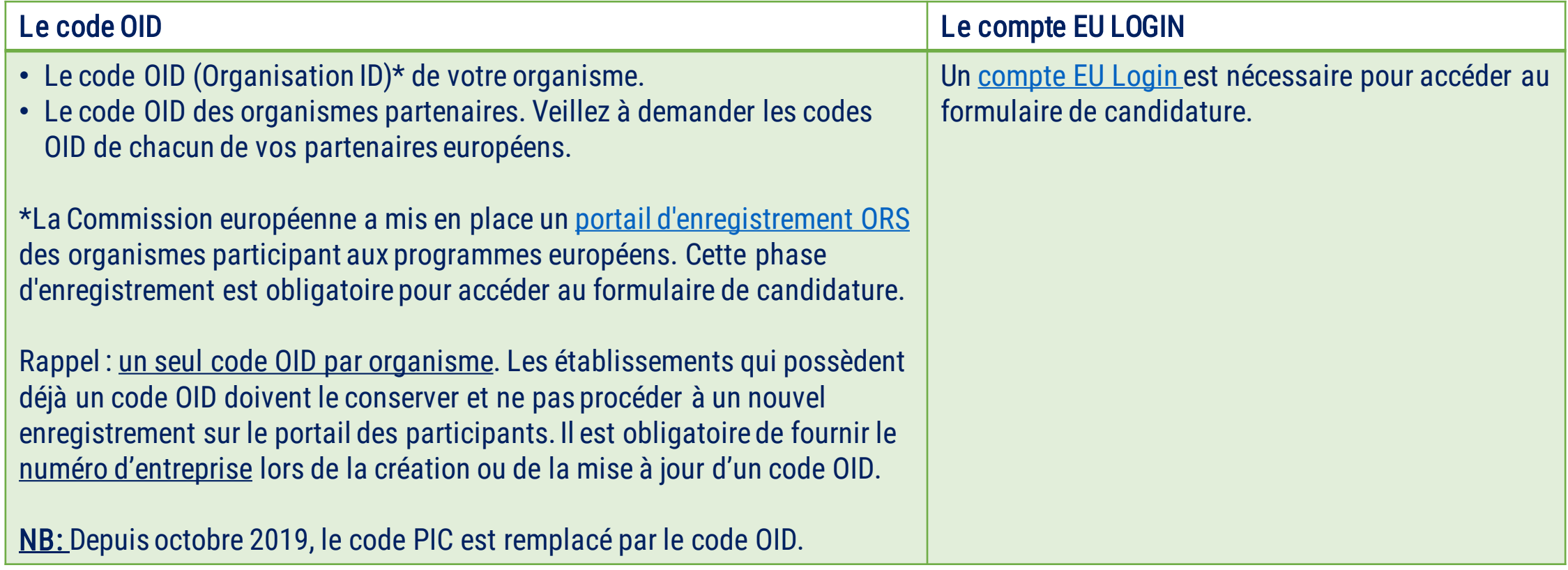

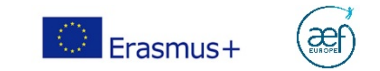

## Trucs et astuces

Evitez vous les sueurs froides et soumettez avant le 28 octobre! Deadline stricte: 3 novembre à midi. Au-delà de cette limite, votre candidature est inéligible. N'attendez pas la dernière minute pour soumettre.

Les annexes viennent « en complément » du formulaire de candidature qui doit contenir le coeur de votre projet. Il est recommandé d'annexer: tout élément étayant votre analyse des besoins, votre plan de communication, votre plan qualité, un diagramme de GANTT si la bonne compréhension de votre plan de travail le nécessite. Attention: leur nombre et leur volume sont limités.

- Un logiciel de lecture de fichier PDF (Adobe Reader de préférence), une imprimante et un scanner seront nécessaires pour imprimer, signer et scanner la déclaration sur l'honneur.
- Le formulaire est sauvegardé automatiquement, mais il est toujours recommandé de sauver une version en pdf afin de garder un back up.
- Il est possible de partager le travail de rédaction avec vos partenaires (droit en lecture, en écriture, etc.)
- Il est possible de soumettre plusieurs fois le formulaire de candidature. Dans ce cas, l'Agence évaluera la dernière version.
- Gardez en tête la grille d'évaluation des candidatures afin de vous mettre à la place des experts évaluateurs

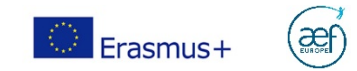

## La nouvelle plateforme

Tous les formulaires de candidature sont accessibles sur la nouvelle plateforme de la Commission : **https://webgate.ec.europa.eu/erasmus-esc/index/**

**Sélection de la langue** : l'anglais est défini comme langue par défaut. Pour en changer, cliquez ici et sélectionnez la languede votre choix dans lemenu.

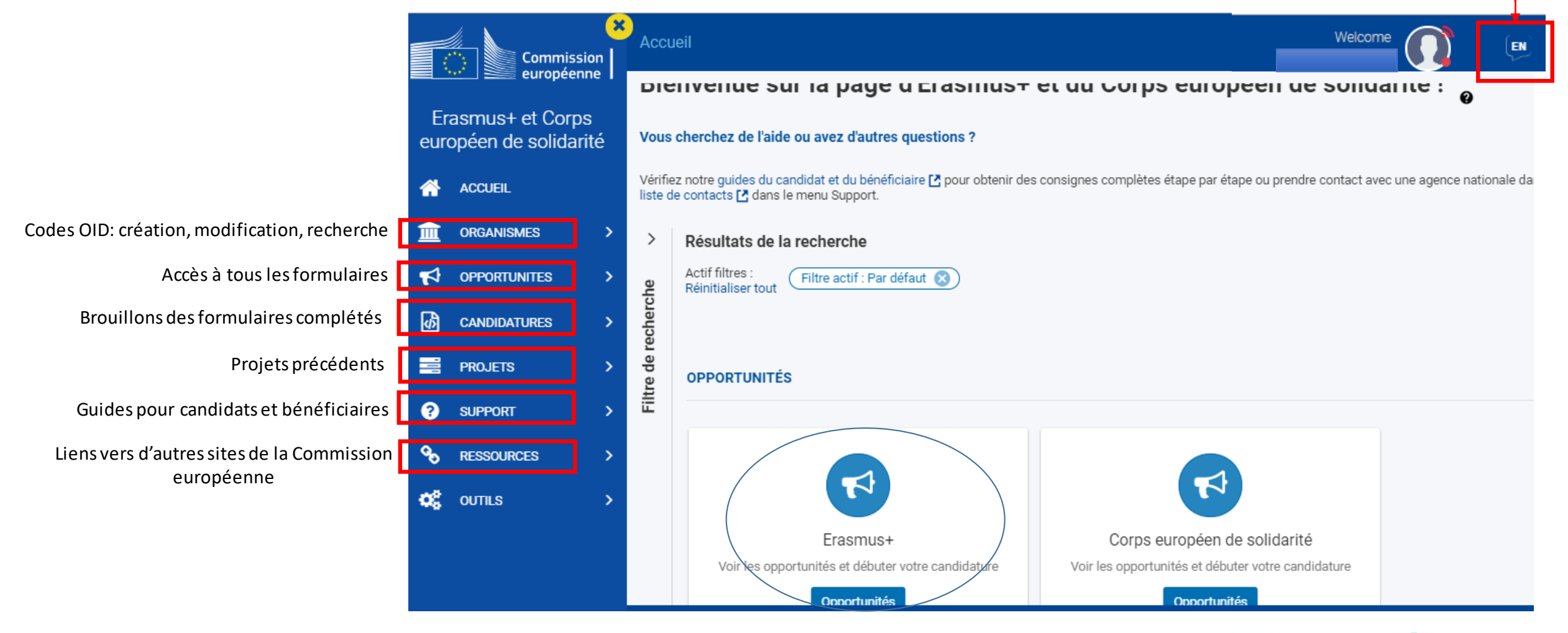

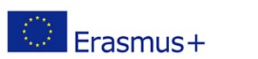

# Le formulaire de candidature:

Welcome **Accueil** > Opportunities for Erasmus+ (FR) Commission<br>Européenne **Opportunités pour Erasmus+** Erasmus+ et le Corps Européen de Solidarité EAUEA LO Pour ouvrir un nouveau formulaire de candidature, To apply for Erasmus accreditation in youth (KA150), please visit this page  $\mathbb{Z}^n$ **ACCUEIL** cliquez sur le secteur correspondant à votre projet **ORGANISMES**  $\rightarrow$ **SECTEUR D'OPPORTUNITÉ EV** OPPORTUNITÉS  $\rightarrow$ **ENSEIGNEMENT SCOLAIRE ENSEIGNEMENT ENSEIGNEMENT ET JEUNESSE EDUCATION DES ADULTES SUPÉRIEUR FORMATION** 凾 **CANDIDATURES**  $\rightarrow$ **PROFESSIONNELS** 〓 **PROJETS**  $\rightarrow$  $\rightarrow$ **AIDE RESSOURCES** œ **OUTILS** Voir les appels ouverts Voir les appels ouverts Voir les appels ouverts Voir les appels ouverts Voir les appels ouverts Votre brouillon s'enregistre automatiquement

dans le menu « Candidatures »

省

血

ℯ

ዔ

https://webgate.ec.europa.eu/app-forms/af-uiopportunities/#/erasmus-plus Erasmus+

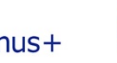

(æf

Langue : Choisir EN ou FR

#### Choisir votre secteur et **KA 210**  (pour la Fédération W-B, pour ce round: pas de KA 220 partenariat de coopération!)

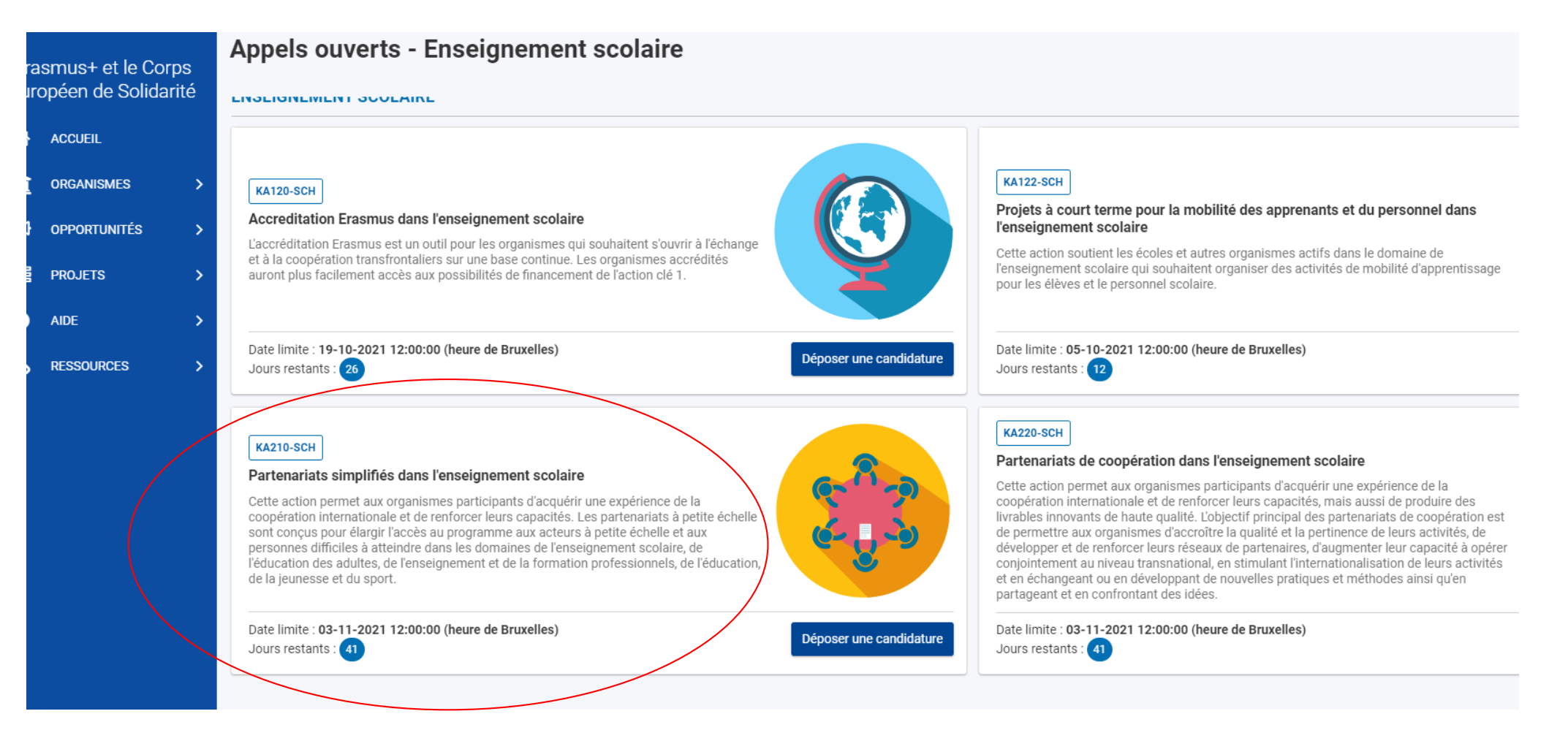

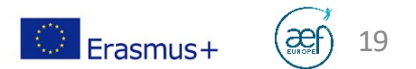

#### Pour les partenariats simplifiés, le menu contient les rubriques suivantes.

N.B: les slides suivantes proposent des commentaires sur un exemple de candidature en partenariat de coopération (à plus grande échelle, donc les rubriques ne sont pas applicables pour vous, mais les indications et commentaires inclus autour peuvent vous aider.)

#### Menu du contenu ≺  $\mathbf{\Theta}$ X Contexte 0 X Priorités et thèmes 0 X Description du projet  $\mathbf \theta$ X Organismes participants  $\mathbf 6$ X Activités 0 **X** Résumé du budget 0 Impact et suivi 0 **X** Résumé du projet 0  $\blacktriangleright$  Annexes (0 0 X Liste de contrôle 0 Historique

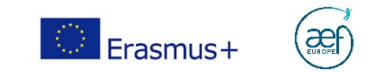

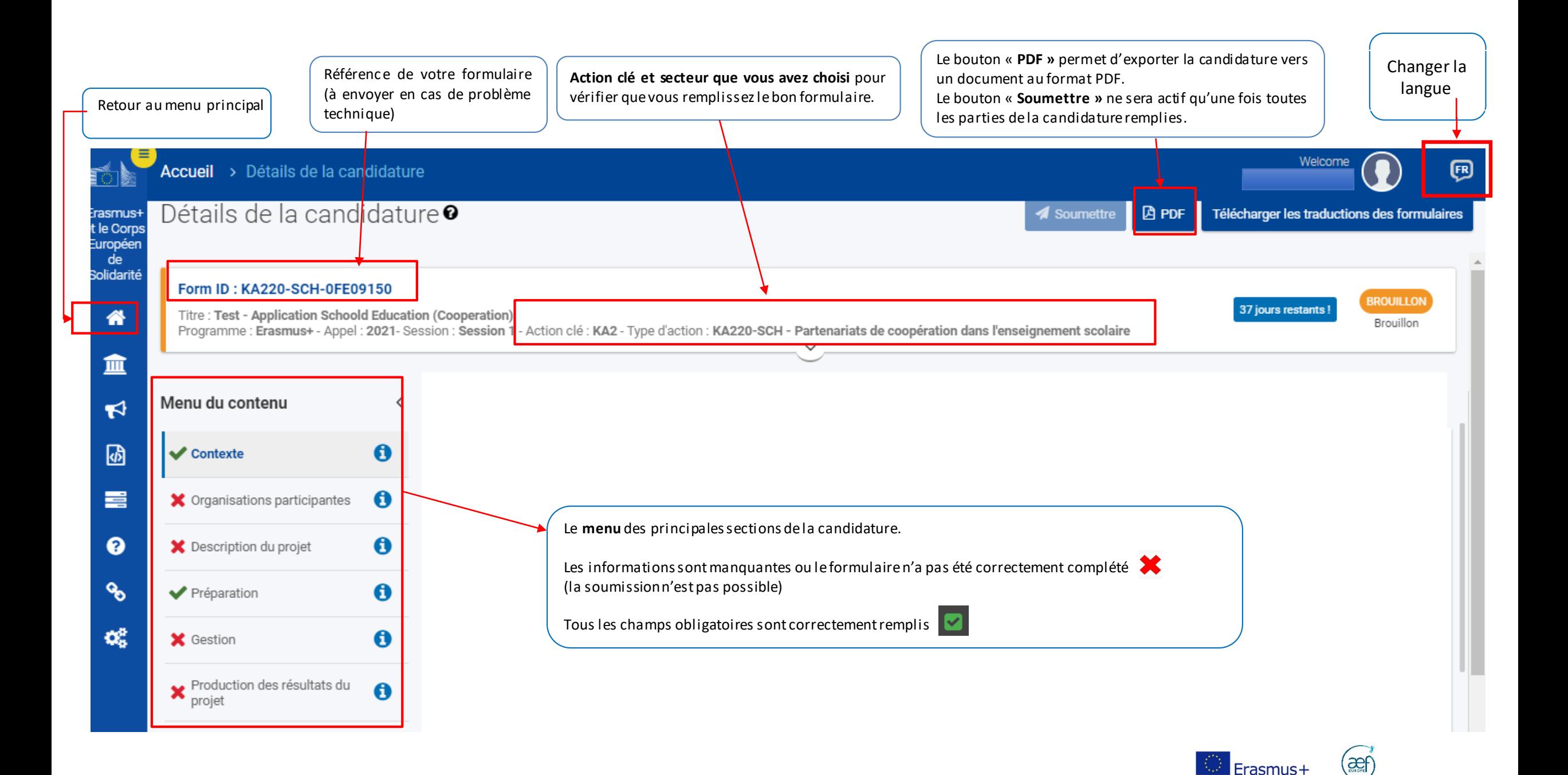

# Choisir le montant 30 000 EUR ou 60 000 EUR

Pour plus de détails sur les Agences nationales Erasmus+ disponibles, veuillez consulter la page suivante : https://ec.europa.eu/programmes/erasmus-plus/contact

Project Lump sum \*

ī

Protection des données personnelles

Veuillez lire notre déclaration de confidentialité pour comprendre comment nous traitons et protégeons vos données personnelles

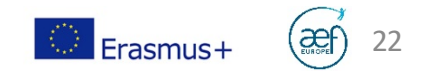

# CONTEXTE

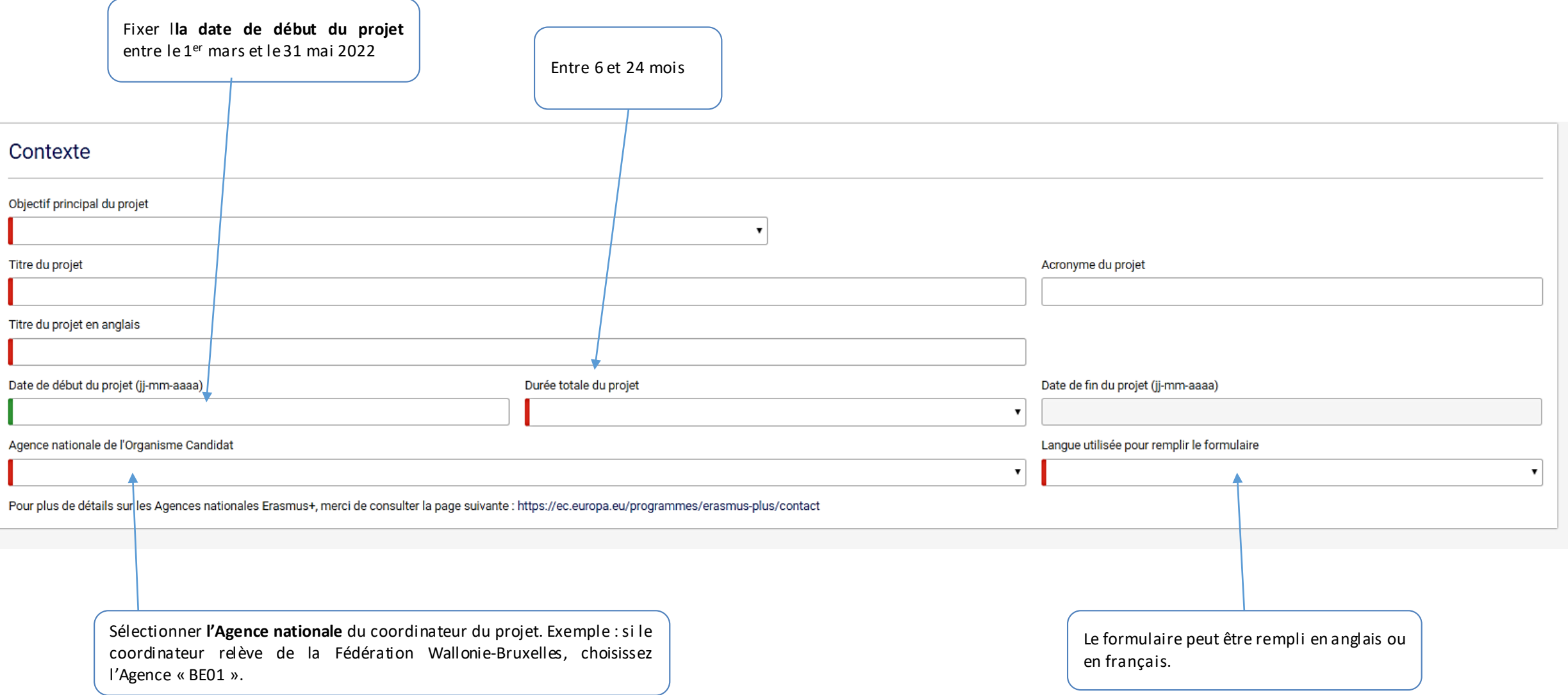

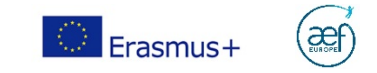

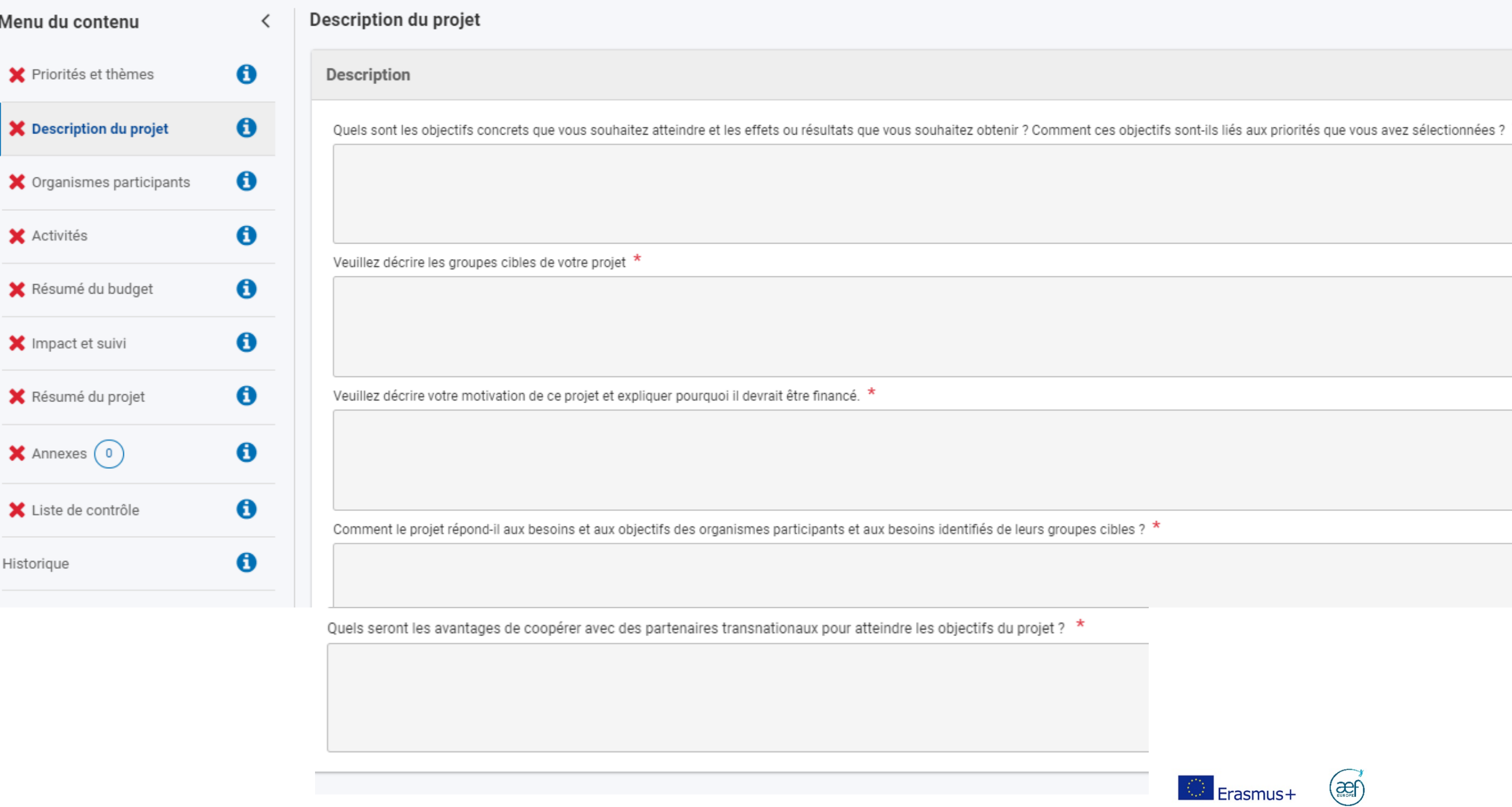

#### DESCRIPTION ET RESUMEDU PROJET

Cette section présente l'architecture de votre projet:

- Quels sont les groupes cibles de votre projet?
- A quels besoins (dans le secteur choisi et par rapport aux groupes cibles) votre projet répond-il? Vous devez démontrer ici que vous avez effectué une réelle analyse des besoins en amont de votre proposition de projet
- Quels sont les objectifs de votre projet? Ces objectifs doivent répondre aux priorités choisies.
- Quels sont les résultats attendus? Ces résultats doivent répondre aux besoins identifiés. Ils peuvent être tangibles ou intangibles.

La technique du « cadre logique » vous permettra de visualiser et de construire un projet cohérent dans toutes ses composantes.

Attention, vos objectifs et résultats devront être SMART: spécifiques, mesurables, atteignables, réalistes et temporellement définis.

Par ailleurs, en quoi votre projet est-il innovant ou complémentaire par rapport à d'autres projets menés par les organismes participants?

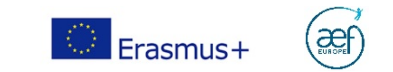

De manière générale pensez à aborder du mieux possible le suivi/monitoring de votre projet.

Il s'agit d'expliquer les mesures que vous allez mettre en place afin de vous assurer que les étapes prévues dans votre projet seront bien suivies en heure et en temps (calendrier qu'il est vivement conseillé d'annexer) et dans le budget prévu.

Il faut aussi décrire la manière dont vous allez contrôler l'état d'avancement, la qualité et la réalisation des activités du projet. Il est important ici de décrire précisément des indicateurs qualitatifs et/ou quantitatifs qui vous renseigneront sur l'état d'avancement et la qualité des activités que vous aurez décrites dans la section « description du projet » de ce formulaire. Décrivez aussi les partenaires et profils impliqués dans ce travail de suivi/monitoring du projet ainsi que la fréquence à laquelle ce suivi sera effectué.

Il s'agit ensuite de décrire les indicateurs qui vous permettront d'évaluer la qualité des résultats du projet. Ceux-ci auront été préalablement énumérés dans la section « description du projet » de ce formulaire.

Vous terminez avec une analyse des risques qui pourraient entraver la réalisation des activités et l'atteinte des objectifs du projet et expliquez les mesures que vous mettrez en place pour les maitriser.

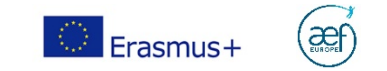

#### ORGANISATIONS PARTICIPANTES

*Rappel : un seul code OID par organisme. Les établissements qui possèdent déjà un code OID doivent le conserver et ne pas procéder à un nouvel enregistrement sur le portail des* Le nom et le pays de votre *participants. Il est dorénavant obligatoire de fournir le numéro d'entreprise lors de la création ou* Entrer le **code OID du coordinateur** établissement apparaissent et ensuite les codes des partenaires automatiquement. *de la mise à jourd'un code OID.*Détails de la candidature<sup>o</sup> B PDF Télécharger les traductions des formulai asmus+ *◀* Soumettre le Corps uropéen  $\overline{de}$ **olidarité** Organisations participantes Navigation Menu du contenu  $\overline{\phantom{a}}$ ₹ 俗  $\mathbf{\Theta}$  $\blacktriangleright$  Contexte Q Filtrer **1** Développer tout Code OID de l'organisme 血 Nom légal Pays Actions partenaire La Fenice s.r.l.s. Italy × X Organisations participantes  $\theta$  $\bullet$ **X** Participating Organisations E10029567  $\blacktriangleright$ Description du projet Code OID de l'organisme Nom légal Pays Actions  $\mathbf{\Theta}$ 凾 partenaire Infrastruktura - drustvo ø Croatia  $\mathbf{x}$ Faire apparaître la page E10033531  $\mathbf{\Theta}$ X Préparation 喜 « Détails de l'organisme ». Code OID de l'organisme Nom légal Pays Actions  $\mathbf{\Theta}$ **X** Gestion partenaire ❸ Szkola Podstawowa nr Poland  $\mathbf{c}$  $\mathbf{x}$ E10046371 ☀ Production des résultats du<br>projet  $\bullet$ ዔ Nombre de participants par organisme 4 œ + Ajouter un organisme partenaire X Événements de dissémination **Cliquer ici** pour ajouter d'autres partenaires. Attention, le projet doit impliquer des organismes issus d'au moins deux pays différents participant au

programme Erasmus+ (voirpays « programme » dans le Guide du Programme)

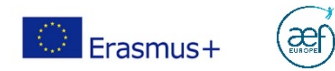

#### **ACTIVITES**

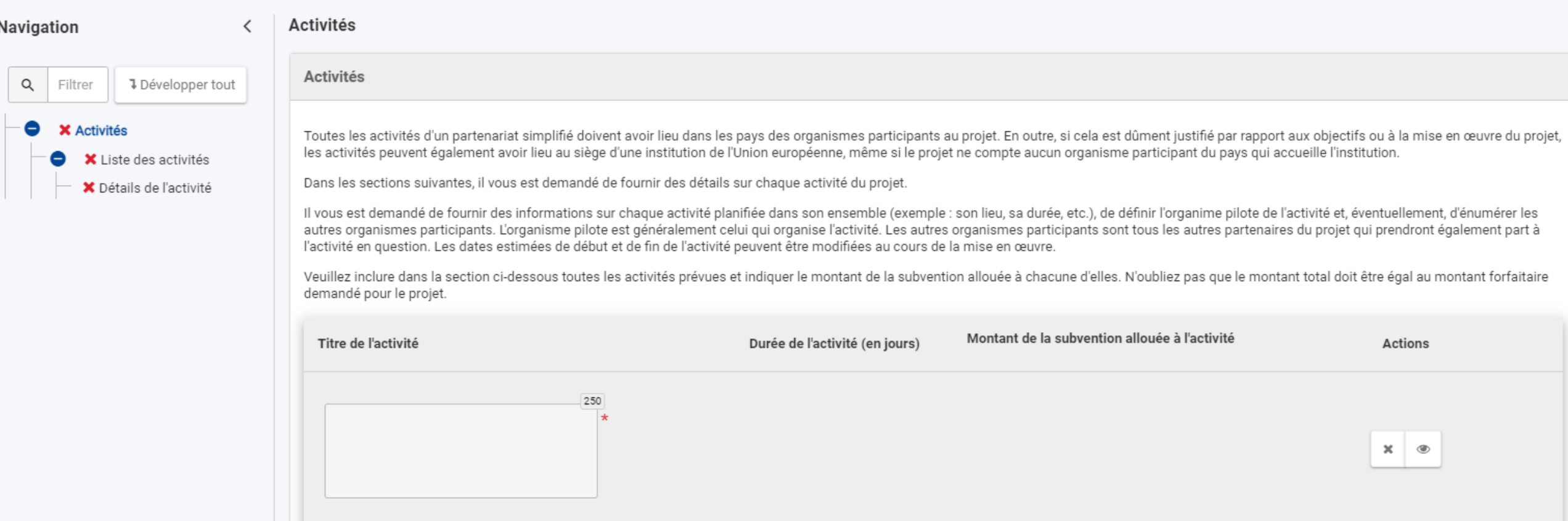

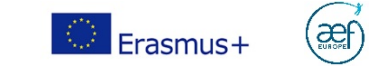

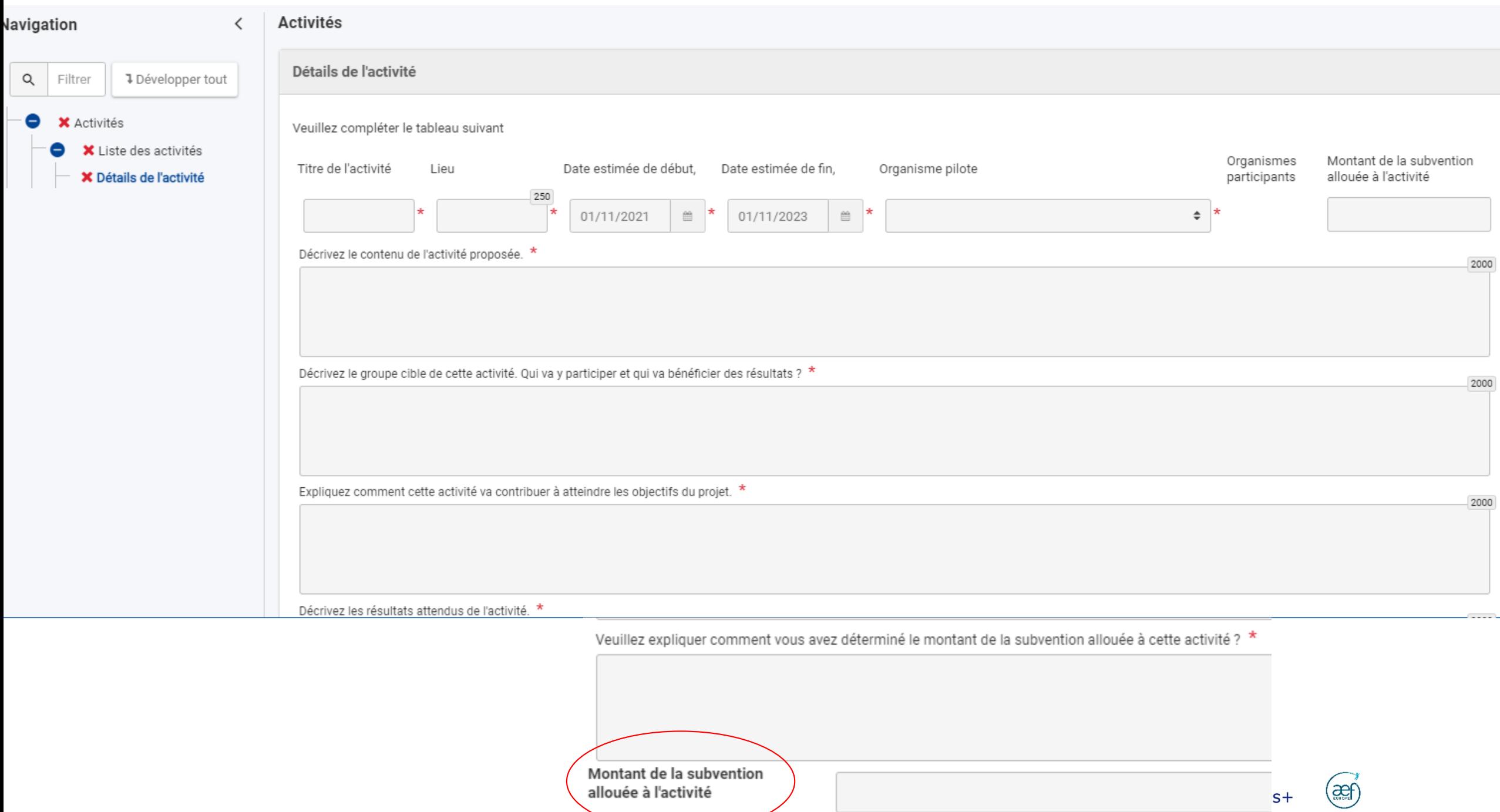

Il s'agit ici de décrire les *activités* qui mèneront à la livraison des résultats attendus et des objectifs fixés que vous aurez préalablement décrits dans la partie « Description du projet (II) » de ce formulaire. Le lecteur doit percevoir clairement le lien entre ces activités et les résultats et objectifs attendus. En d'autres mots, il est attendu que vous décriviez la méthodologie qui sera utilisée pour mener à bien votre projet.

Il est question de décrire les groupes cibles. Pour chaque groupe de participants, il convient de sélectionner l'organisme d'envoi, le nombre de participants (personnes prenant directement part à l'activité prévue) et le nombre d'accompagnateurs (enseignants ou d'autres membres du personnel qui voyagent avec les élèves, ainsi que les assistants qui soutiennent les participants ayant des besoins particuliers).

Les participants doivent appartenir à l'un des organismes participant officiellement au partenariat: staff (personnel éducatif et administratif, bénévoles inclus) ou apprenant (lien formel entre les participants et l'un des organismes du consortium)

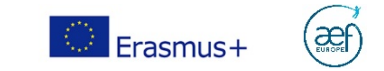

Pour la détermination du **budget alloué**, vous pouvez présenter avec des bullet points et ajouter un tableau avec des lignes budgétaires en annexe. Vous pouvez vous référer au budget à déterminer en fonction des activités (gestion/mises en œuvre, activités d'apprentissage, mobilités, communication et dissémination, coût exceptionnelscomme besoins de sous-traitance, etc.). Estimer les frais de voyage et de séjour si d'application pour des mobilités.

Rappel: Le pays d'accueil doit être celui d'un des organismes participant au partenariat ou l'une des villes accueillant les institutions européennes: Bruxelles, Francfort, Luxembourg, Strasbourg, et La Haye ou dans le cadre d'évènements thématiques transnationaux pertinents.

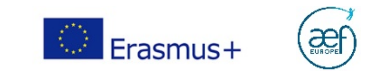

#### Impact et suivi

L'impact est l'effet qu'ont l'activité réalisée et ses résultats sur les personnes, les pratiques, les organisations et les systèmes. Concernant l'impact, l'AEF-Europe a organisé une conférence spécifique. Il s'agit de décrire l'impact attendu de votre projet sur les individus, les organisations et la société.

Veuillez décrire l'impact escompté aux niveaux local, régional, européen et/ou international. Quel est le potentiel d'exploitation et de transfert des résultats attendus? De synergie avec d'autres initiatives? Le niveau d'impact attendu sera jugé proportionnellement à la taille et aux ambitions du projet.

Vous pouvez montrer que vous avez réfléchi en amont à des indicateurs qualitatifs et/ou quantitatifs et à un système de mesure qui vous permettront, au stade du rapport final, de démontrerl'impact de votre projet.

Comment allez-vous garantir le libre accès du public aux résultats tangibles? Si vous avez l'intention de limiter l'utilisation de la licence ouverte, veuillez préciser les raisons, l'étendue et la nature de cette limitation. Cf licences Creative Commons.

Comment allez-vous vous assurer que les résultats du projet resteront disponibles et pourront être utilisés par d'autres ? Quels sont les activités et les résultats qui seront maintenus après la fin du financement de l'UE, et comment allez-vous garantir les ressources nécessaires pour les maintenir ?

La **durabilité/pérennité** est la capacité du projet à se poursuivre et à utiliser ses résultats au terme de la période de financement Toutes les activités et résultats ne sont pas destinés à devenir pérennes. Lesquels le seront? Et avec quels moyens (y compris financiers mais pas uniquement – certains résultats peuvent devenir pérennes en étant intégrés à la stratégie d'une organisation)?

Comment saurez-vous si le projet a atteint ses objectifs ? Quels outils ou méthodes allez-vous utiliser ? \*

Comment la participation à ce projet contribuera-t-elle au développement des organismes impliqués sur le long terme ? Avez-vous l'intention de continuer à utiliser les résultats du projet ou de poursuivre la mise en œuvre

Veuillez décrire vos plans pour la diffusion et l'utilisation des résultats du projet.

. Comment ferez-vous connaître les résultats de votre projet au sein de votre partenariat, dans vos communautés locales et dans le grand public ? Quels sont les principaux groupes cibles avec lesquels vous souhaitez partag

. Y a-t-il d'autres groupes ou organismes qui bénéficieront de votre projet ? Veuillez expliquer comment.

Vous pouvez mentionner ici les moyens de communication utilisés. Quels outils allez-vous mettre en place pour livrer ensemble les résultats attendus du projet? L'utilisation des outils de la Commission européenne eTwinning et School Education Gateway (pour le secteur scolaire) et EPALE (éducation des adultes) sera évaluée positivement.

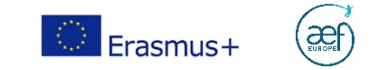

3000

3000

#### ANNEXES

#### La taille maximale d'un fichier est de 15 Mo et la taille totale maximale pour toutes les annexes est de 100 Mo.

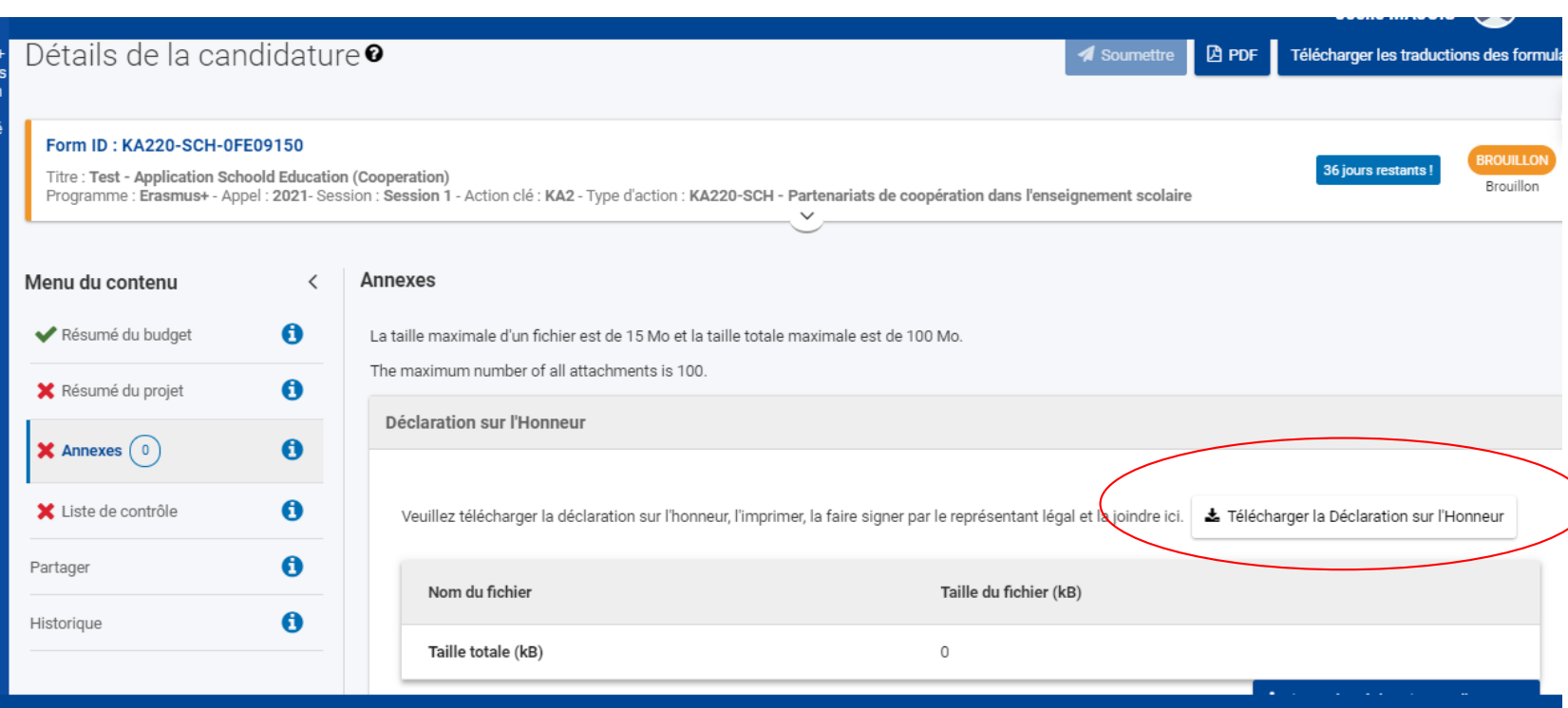

Veuillez télécharger, faire signer et joindre:

- Une Déclaration sur l'honneur signée par le représentant légal de l'organisme coordinateur
- Des mandats signés par le représentant légal du coordinateur et de chacun des partenaires
- Tout autre document venant appuyer votre candidature: une analyse des besoins détaillée, un plan détaillé de communication, un chronogramme des activités plus élaboré, un plan qualité, etc.

ATTENTION: veillez à vous assurer que les représentants légaux seront bien présents au moment où vous en aurez besoin. Le processus d'échange de signatures des mandats peut prendre du temps: il est nécessaire de s'y prendre à l'avance.

**M** Erasmus

#### **HISTORIQUE**

#### Détails de la candidature<sup>®</sup> **4** Soumettre **A** PDF Télécharger les traductions des formulaires Historique Menu du contenu  $\langle$ Y Priorités et thèmes  $\bullet$ Historique  $\ddot{\mathbf{0}}$ X Description du projet Version Heure de soumission Soumis par Identifiant de soumission Statut de la demande  $\theta$ X Organismes participants  $\theta$ X Activités **X** Résumé du budget  $\bullet$  $\bullet$ **X** Impact et suivi  $\bullet$ **X** Résumé du projet  $\ddot{\mathbf{0}}$  $\blacktriangleright$  Annexes  $(0)$  $\bullet$ X Liste de contrôle  $\bullet$ **Historique**

Cet onglet vous permet de vérifierque votre formulaire abien été soumis

Remarque:Un même brouillon peut être soumis plusieursfois.

Vous pouvez ainsi retravailler votre candidature et la soumettre à nouveau. La date limite de soumission est fixée au 3 novembre 2021 à 12h00 (MIDI - heure de Bruxelles). Seule la dernière version soumise sera réceptionnée

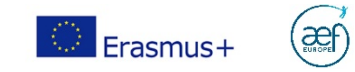

A Lleer DLC

#### APRES LA SOUMISSION

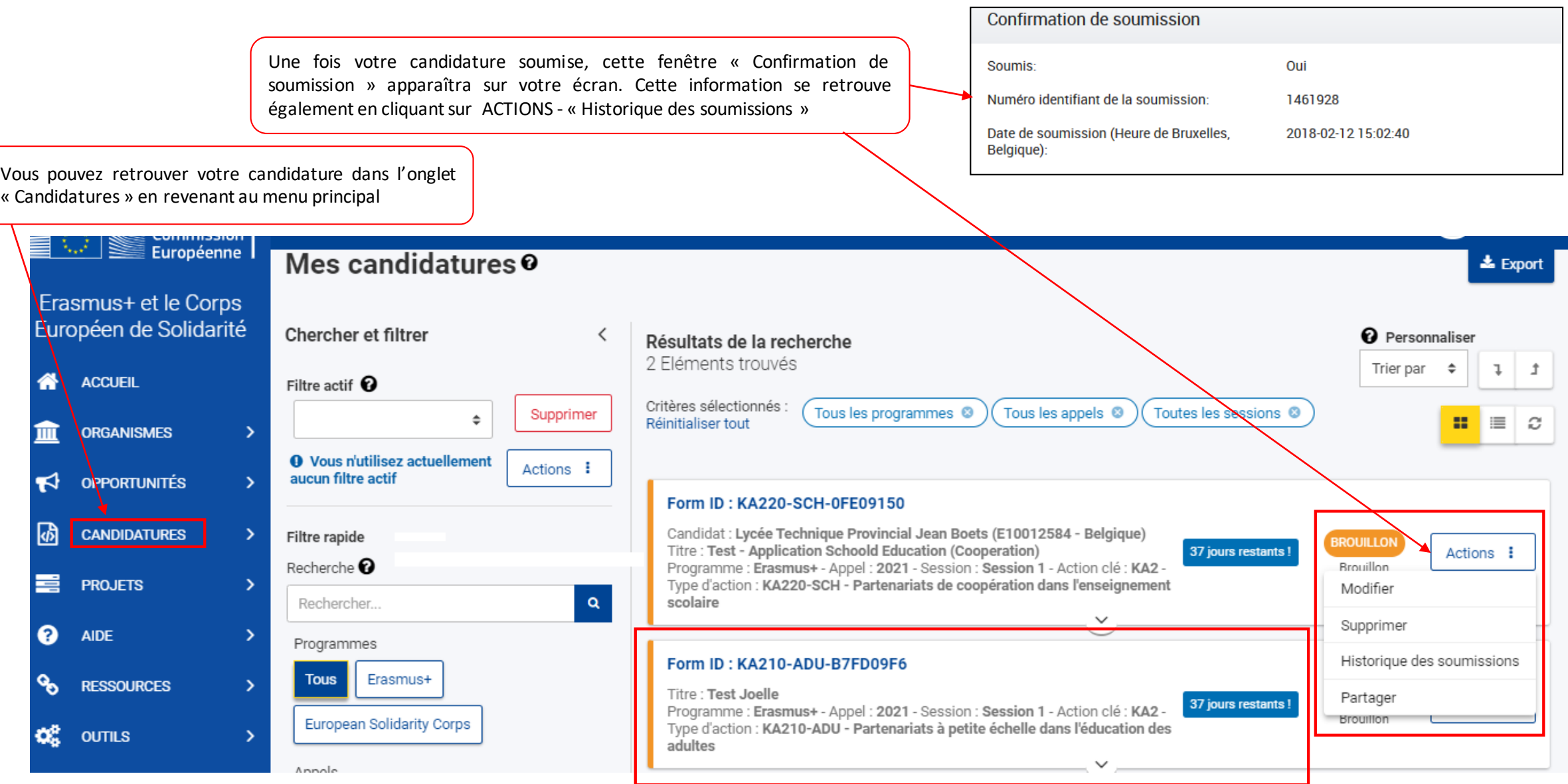

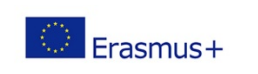

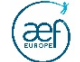

#### PROCEDURE EN CAS DE PROBLEME TECHNIQUE DE SOUMISSION

Si vous avez essayé de déposer votre candidature avant la date limite de soumission mais vous n'avez pas pu le faire pour en raison d'un problème technique en lien avec la plateforme de la Commission, votre candidature pourra être considérée si elle remplit les conditions cumulatives suivantes:

- La date et l'heure de votre dernière tentative de soumission, telles que mentionnées dans la section « Historique de la soumission», sont antérieures à la limite de dépôt de candidature.
- Vous en avez informé votre agence nationale (pour BE01, écrire à: partenariat@aef-europe.be) dans un délai de 2 heures après la date limite de candidature (heure de Bruxelles). Passé ce délai, votre candidature n'est plus recevable.
- Vous avez envoyé par courrier électronique, à votre agence nationale, dans un délai de 2 heures après la date limite de candidature (heure de Bruxelles), votre formulaire de candidature complet (au format pdf) et inchangé depuis votre dernière tentative de soumission en ligne.

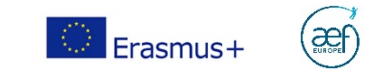

# Concevoir votre projet

Votre parcours professionnel commence ici

Erasmus+ enrichit les vies, ouvre les esprits www.erasmusplus-fr.be

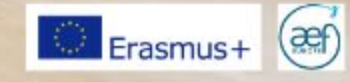

# Elaborer une stratégie – à titre indicatif: outil cadre logique

- Objectif Global: Finalité à long terme dans laquelle le projet n'est qu'un élément parmi d'autres (une priorité du programme)
- Objectif Spécifique: l'objectif effectif/opérationnel du projet (qui répond à une priorité du programme)
- Résultats: les résultats sont les réalisations qui vont permettre d'atteindre l'objectif spécifique
	- Résultats tangibles (livrables: programmes d'étude, supports pédagogiques, ressource éducative libre, outils informatiques, analyses, études, méthode d'apprentissage, etc.)
	- Résultats intangibles (Professeurs/élèves/personnel formés, Elèves revalorisés, etc.)
- Activités: Actions à entreprendre pour atteindre les résultats (ex. Activités d'apprentissage/de formation/d'enseignement, événements multiplicateurs, etc.)

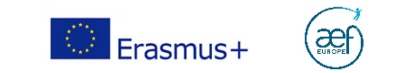

# Elaborer une stratégie - Cadre Logique

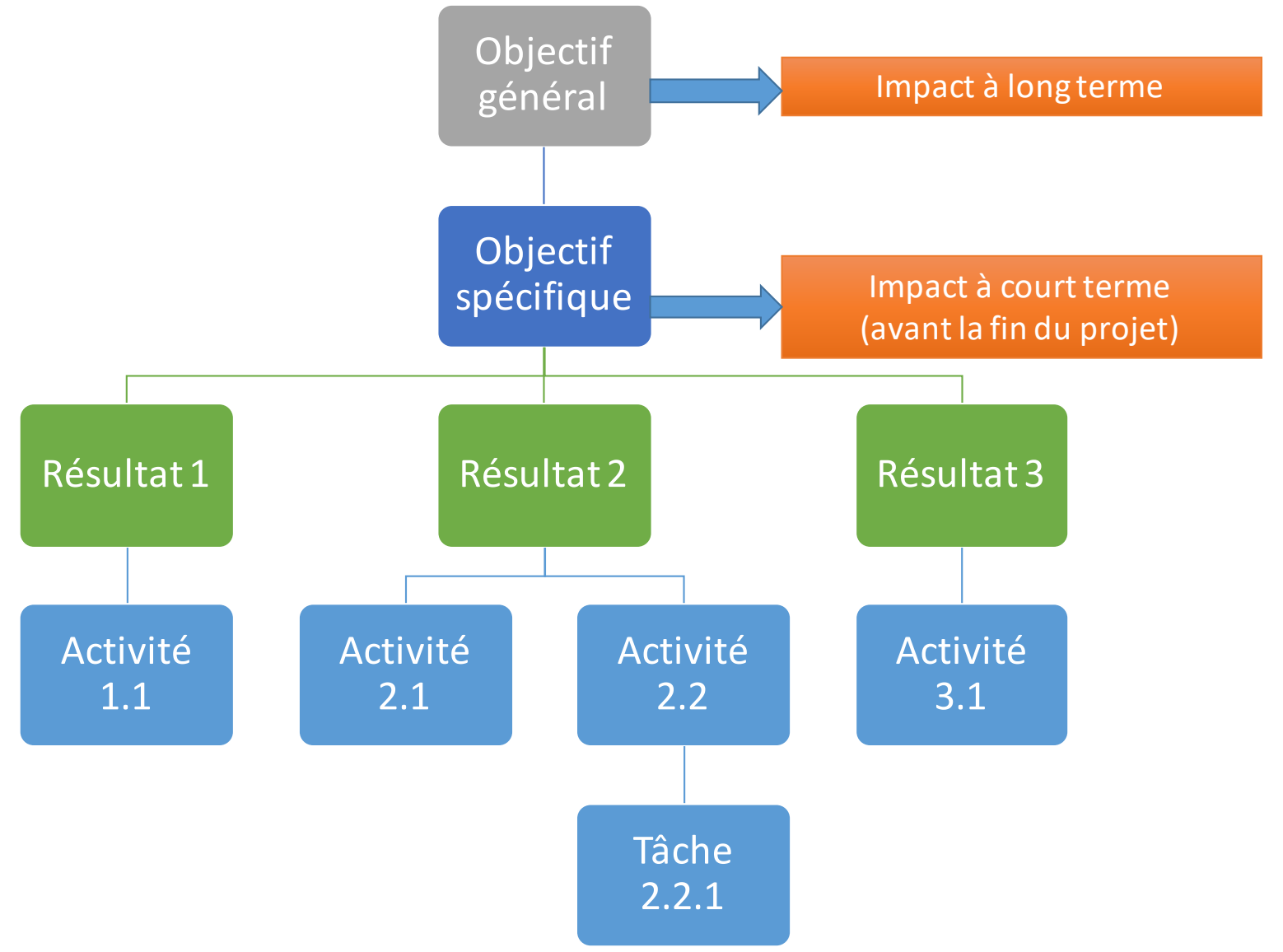

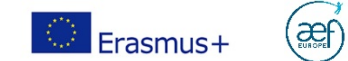

# Exemple d'outils : Elaborer une stratégie - Cadre Logique

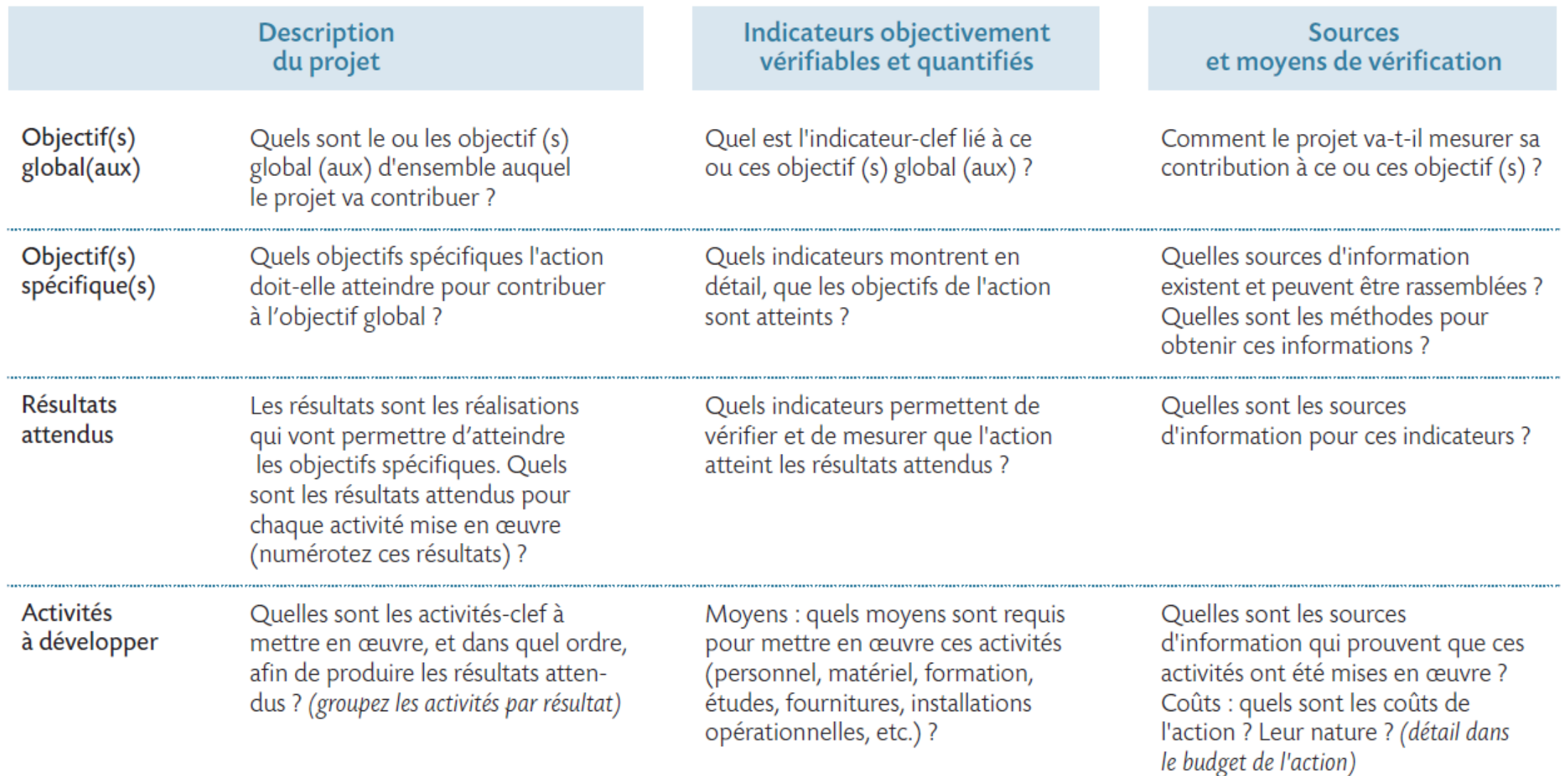

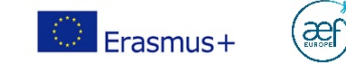

# **Planifier**

### • Coupler son cadre logique avec la planification

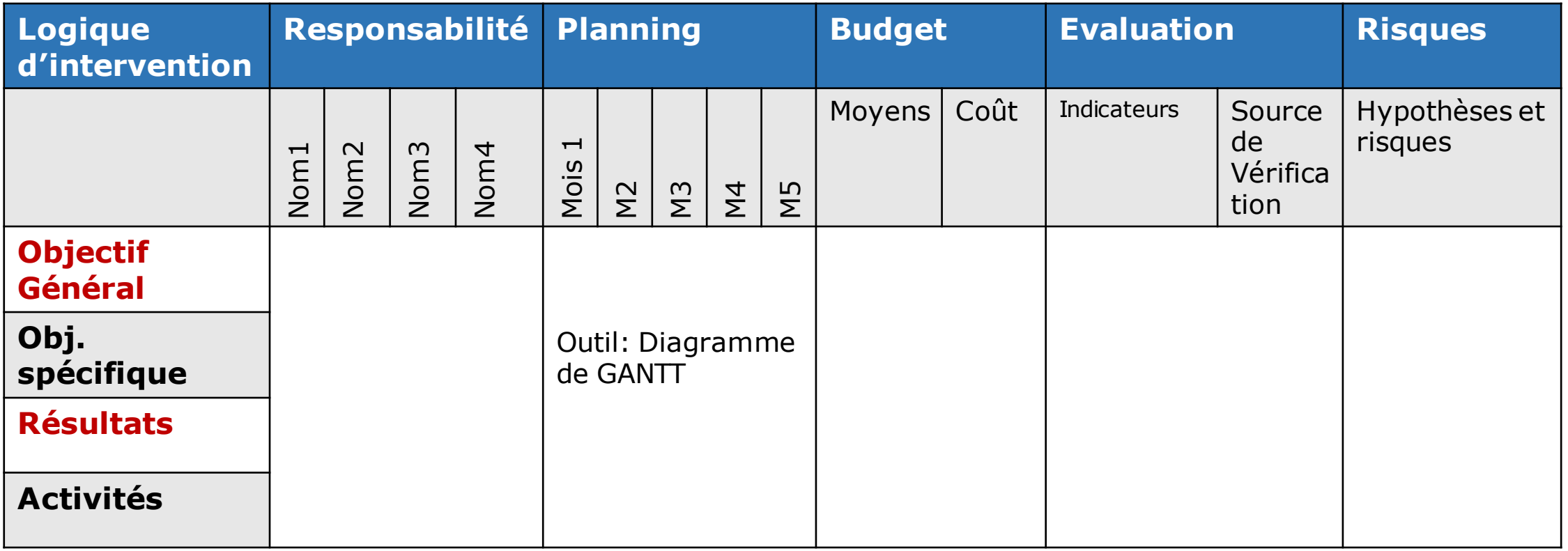

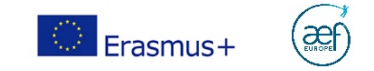

## Focus Monitoring et évaluation

Le plan qualité permet de monitorer et mesurer:

- $\checkmark$  l'impact à long terme (après la fin de la période de reporting)
	- $\triangleright$  Réalisation de l'objectif global
- $\checkmark$  Les impacts à court terme (avant la fin de la période de reporting)
	- $\triangleright$  Réalisation de l'objectif spécifique
	- $\triangleright$  Autres impacts sur les systèmes, les organisations, les participants, les public cibles, etc.
- $\checkmark$  la qualité des résultats (livrables)
- $\checkmark$  la qualité du **processus** / de la mise en œuvre des activités (dans les délais et le budget impartis, l'implication des partenaires, etc.),

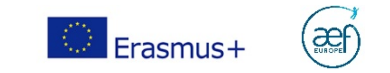

# Focus Monitoring et évaluation

Sources de vérification (exemples):

- Impact à long terme: statistiques publiques
- Impact à court terme:
	- $\checkmark$  Enquêtes auprès des partenaires et des participants externes (par ex. avant et après pour mesurer les progrès)
	- $\checkmark$  Auto-évaluation ou évaluation externe
- Qualité des résultats:
	- Tests (par ex. Test d'une nouvelle méthode lors d'une activité d'apprentissage/d'enseignement/de formation)
	- Comité d'experts
- Qualité du processus:
	- $\checkmark$  Tableau de suivi des indicateurs
	- $\checkmark$  Enquête de satisfaction interne
	- PVs de réunion

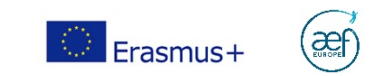

#### Consultez notre Boîte à outils de communication :

<https://www.erasmusplus-fr.be/menu-expert/ressources/ressources-et-publications-education-formation/boite-a-outils-de-communication/>

Evaluez l'impact de votre projet (séminaire 2020):

<https://www.erasmusplus-fr.be/menu-expert/nos-seminairesconferences/seminairesconferences-aef-europe/2020comment-mesurer-limpact-de-vos-projets-erasmus/>

La diffusion est un processus planifié de communication d'informations qui se fait sur les résultats et initiatives menées, à mesure que les résultats des programmes et des initiatives deviennent disponibles. L'exploitation constitue un processus planifié visant à transmettre les résultats positifs des programmes aux décideurs appropriés dans des systèmes réglementés au niveau local, régional, national ou européen et, d'autre part, à convaincre les différents utilisateurs finaux d'adopter et/ou d'appliquer les résultats.

Il convient donc ici de décrire votre stratégie de communication. Un plan détaillé complet décrivant les objectifs, les outils et les résultats est demandé. Selon l'ampleur de votre projet, il sera peut-être nécessaire de le fournir en annexe à votre candidature.

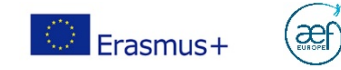

# Informations complémentaires

Votre parcours professionnel commence ici

Erasmus+ enrichit les vies, ouvre les esprits www.erasmusplus-fr.be

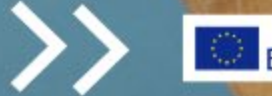

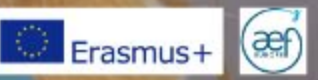

# Plateformes d'échanges, et de valorisation de vos résultats :

- School Education Gateway: [www.schooleducationgateway.eu](http://www.schooleducationgateway.eu/)
- eTwinning (scolaire) [https://www.etwinning.net](https://www.etwinning.net/) et en FWB: [www.enseignement.be/etwinning](http://www.enseignement.be/etwinning) ([etwinning@cfwb.be](mailto:etwinning@cfwb.be))
- Plateforme EPALE (formation des adultes): <https://ec.europa.eu/epale/fr/home-page>
- Plateforme de diffusion des résultats Erasmus+: <http://ec.europa.eu/programmes/erasmus-plus/projects/>
- Via les fédérations européennes (métiers, disciplines, …), les jumelages de villes, la cellule Europe de votre réseau,…

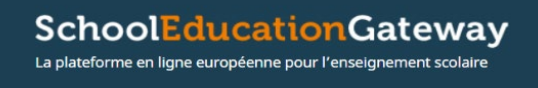

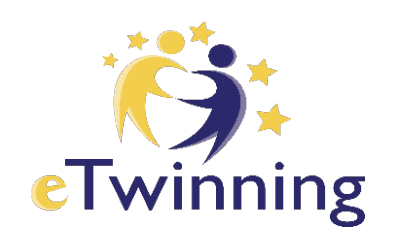

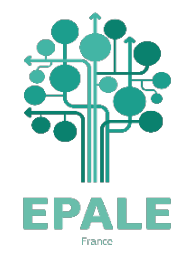

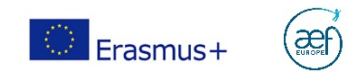

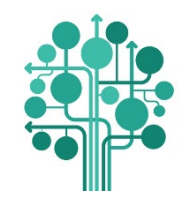

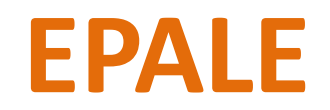

#### https://ec.europa.eu/epale/fr/home-page

*Un espace multilingue, où les professionnels européens de la formation des adultes peuvent échanger des bonnes pratiques et leurs expériences.*

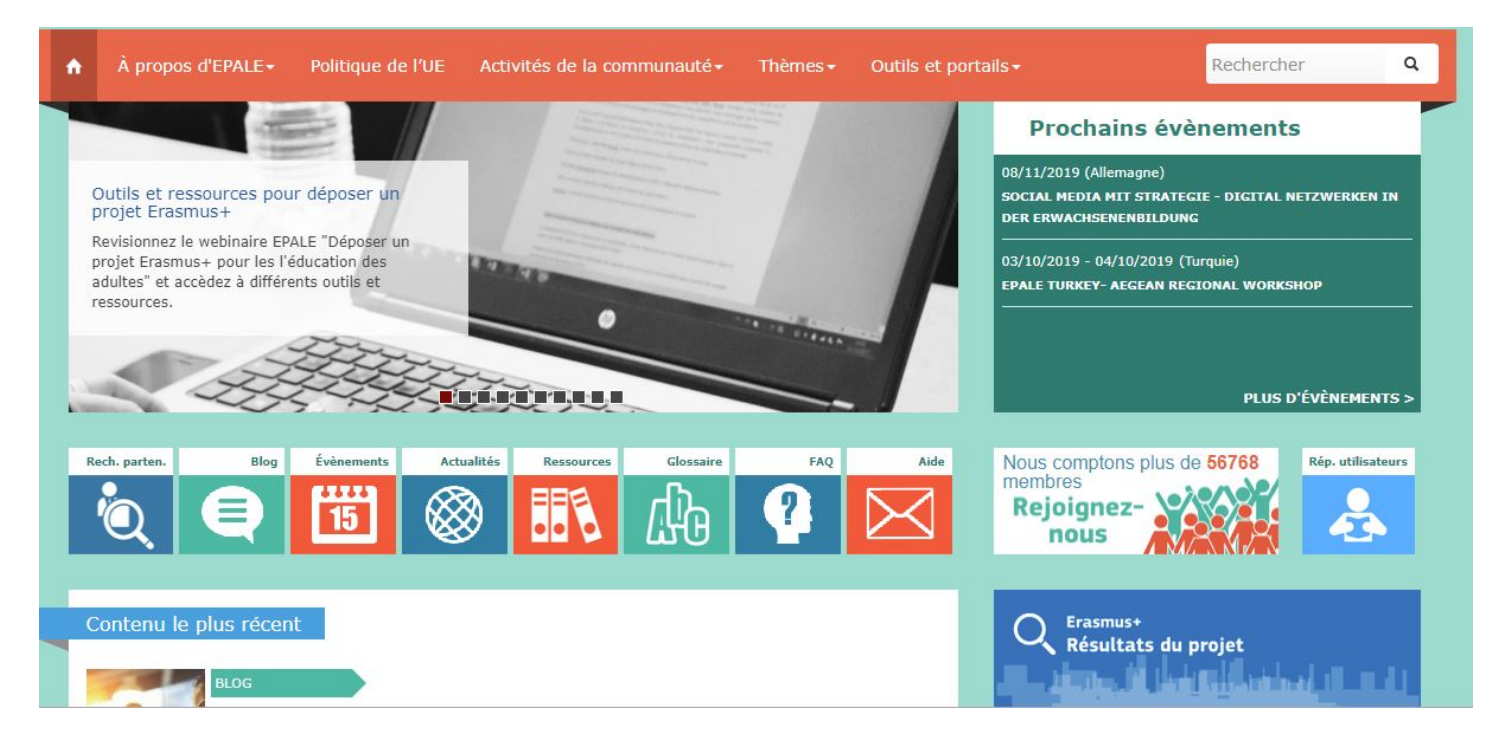

**Adresse de contact:** michele.mombeek@cfwb.be

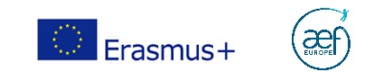

# www.etwinning.net

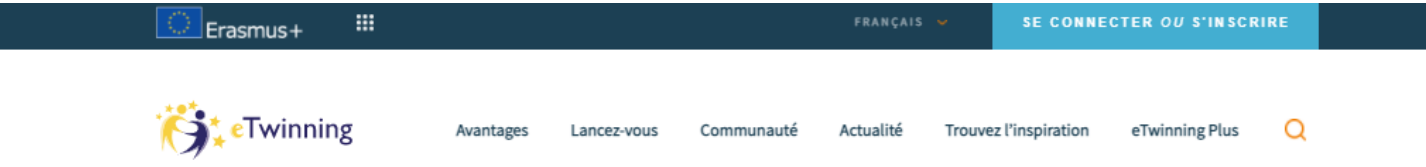

Réaction face au COVID-19: Vous êtes prêt(e) à retourner à l'école mais le COVID-19 a encore une incidence sur votre travail ? Consultez nos événements en ligne et nos opportunités de dévelo .<br>'essionnel. Restez à l'affût sur la plateforme eTwinning **et rejoignez le groupe eTwinn**ing at home and... back to school.

> eTwinning représente la communauté pour les établissements scolaires d'Europe.

En se connectant sur la plate-forme eTwinning, des acteurs de l'éducation des pays européens enseignants, chefs d'établissement, éducateurs, etc. - communiquent, coopèrent, développent des projets, partagent. Ils font ainsi partie de la communauté d'apprentissage la plus passionnante d'Europe. eTwinning est cofinancé par Erasmus+, le programme européen pour l'éducation, la formation, la jeunesse et le sport.

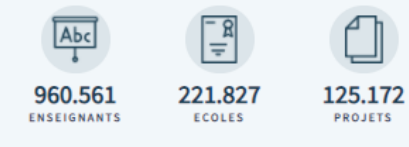

Rejoignez la communauté eTwinning

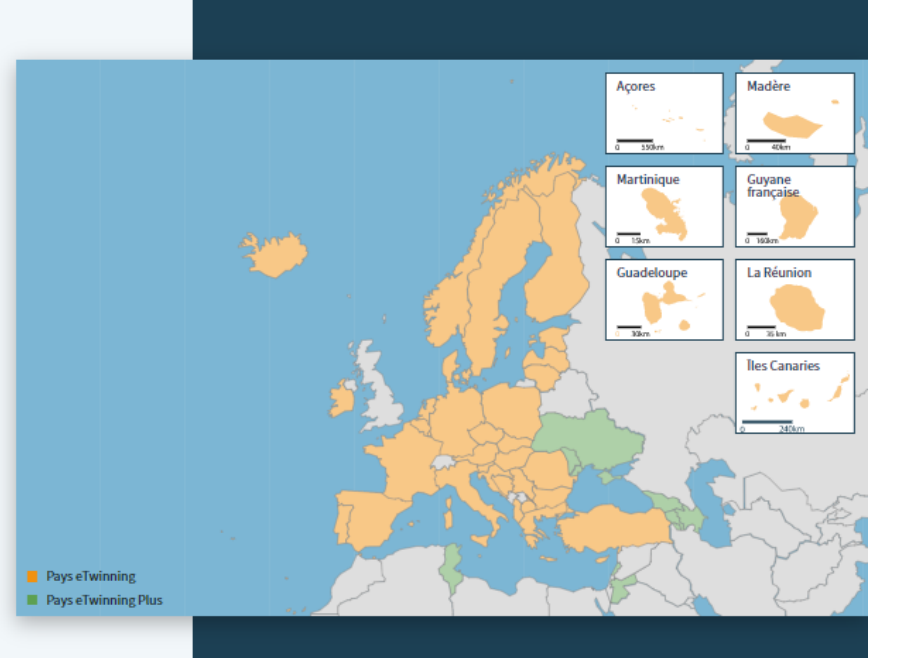

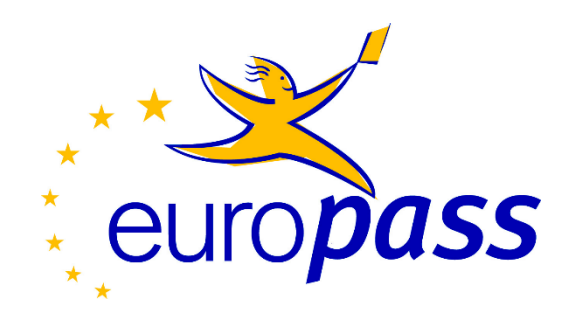

- L'Europass Mobilité est délivré à toute personne ayant eu une expérience de mobilité dans le cadre d'un apprentissage, d'une formation ou d'un stage en Europe quel que soit son âge ou son niveau de formation.
- L'Europass mobilité décrit les objectifs de la formation et les nouvelles compétences acquises lors de votre séjour à l'étranger.
- Adresse de contact : [patrick.meuwissen@aef-europe.be](mailto:patrick.meuwissen@aef-europe.be)

<https://europa.eu/europass/fr>

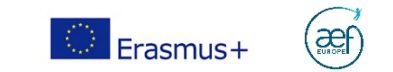

### Contacter l'équipe AC2 de l'AEF Europe

• Possibilité de nous soumettre une fiche projet et de nous contacter pour vos questions spécifiques via [partenariat@aef-europe.be](mailto:partenariat@aef-europe.be)

avant le 15 octobre pour une prise d'un rendez-vous de 30 minutes max. (et selon la disponibilité de l'équipe AC2).

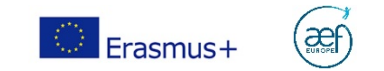